Licenciatura: Ingeniería Mecánica.

Nombre del Proyecto de Integración (PI): Modelado y construcción de una extremidad robótica aplicada a un vehículo a escala.

Modalidad: Proyecto de Investigación

Versión: Segunda.

Trimestre Lectivo: 23I

Datos de los alumnos: Nombre: Guzmán Rivera José Ricardo Matricula: 2183001678 Correo: al2183001678@azc.uam.mx Teléfono:5613117993 Firma: Nombre: Romero Gervacio Luis Enrique Matricula: 2183082262 Correo: al2183082262@azc.uam.mx Teléfono:5623411233 Firma:

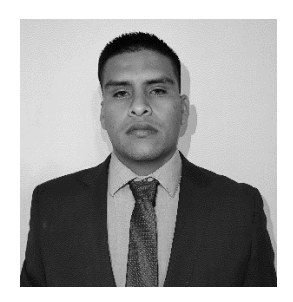

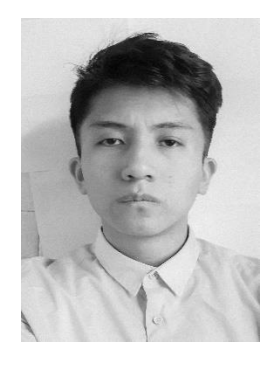

Datos del (los) asesor(es) y del co-asesor o jefe directo.

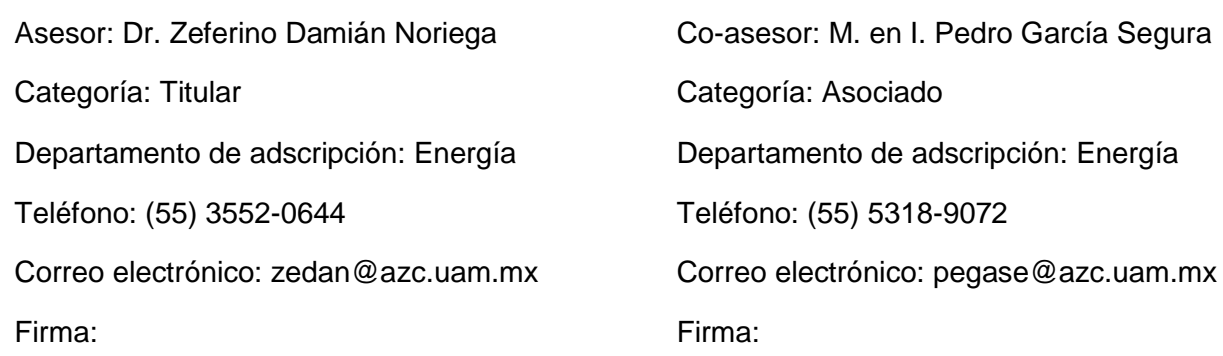

Fecha: 12 de junio del 2023

En caso de que el Comité de Estudios de la Licenciatura en Ingeniería Mecánica apruebe la realización de la presente propuesta, otorgamos nuestra autorización para su publicación en la página de la División de Ciencias Básicas e Ingeniería.

Guzmán Rivera José Ricardo

Romero Gervacio Luis Enrique

Dr. Zeferino Damián Noriega

M. en I. Pedro García Segura

## 1. Introducción.

Los robots exploradores son dispositivos que han sido creados con el fin de reconocer y explorar un lugar o terreno siendo capaces de moverse de forma autónoma o controlados por personas a control remoto. Su objetivo es evitar poner en riesgo la vida de los humanos, ya sea debido a que el lugar es inaccesible o porque se encuentra en una zona contaminada. Una de sus principales características es que están diseñados para moverse por terrenos desiguales. En función de las necesidades del entorno en el que van a trabajar, disponen de diferentes sistemas de motricidad, como son los bípedos o cuadrúpedos como el robot HyQReal, a los que hay sumar los que se mueven por medio de una oruga [1].

En zonas catastróficas donde se requiere de un rescate rápido, llegar en el menor tiempo posible es vital debido a las vidas que están en riesgo, volar en helicóptero suele ser una opción más que eficiente en cuestión de tiempo de respuesta, pero al llegar a la ubicación por las irregularidades del terreno es difícil aterrizar para la asistencia, los robots llevan tiempo posicionándose como elementos importantes para estas situaciones de emergencias. El robot de rescate que han creado en la Universidad Pennsylvania une las ventajas de un cuadricóptero a la hora de alcanzar rápidamente zonas complicadas tras una catástrofe, pero le han unido dos pequeños robots que son capaces de desplazarse como serpientes para acceder a lugares estrechos o poco accesibles [2].

En este proyecto se modelará matemáticamente la cinemática y la dinámica de una extremidad robótica, la cual será aplicada a un vehículo todo terreno a escala en un trabajo posterior. Para el diseño y construcción de dicha extremidad se considerará, que sea de cuatro grados de libertad y en las articulaciones se utilizarán servomotores los cuales serán controlados a través de una tarjeta Arduino Uno. Los gastos para la elaboración de este proyecto serán cubiertos por los alumnos. Los movimientos que se espera tener están representados en la Figura1 y Figura 2, mientras que en la Figura 3 se muestran los grados de libertad de la extremidad.

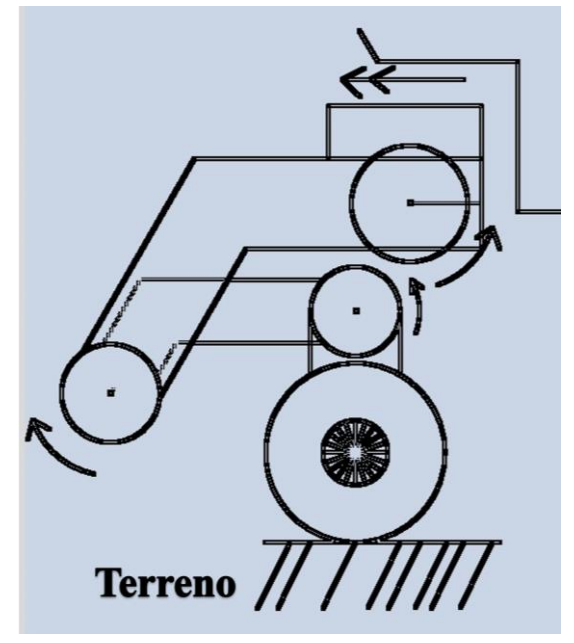

Figura 1. Extremidad compacta. The same state of Figura 2. Extremidad extendida.

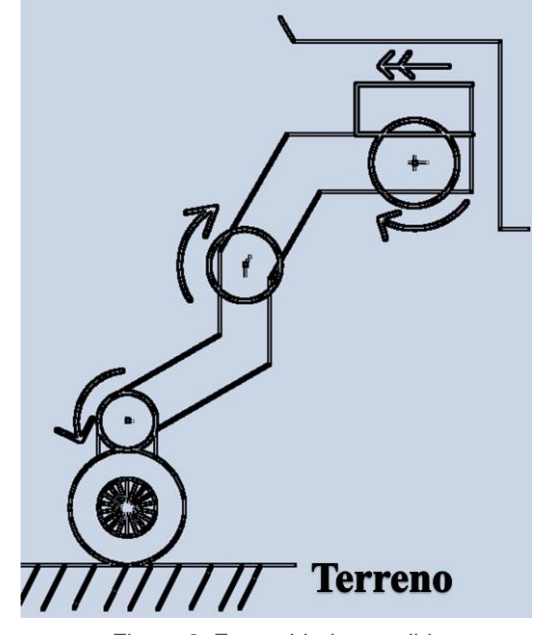

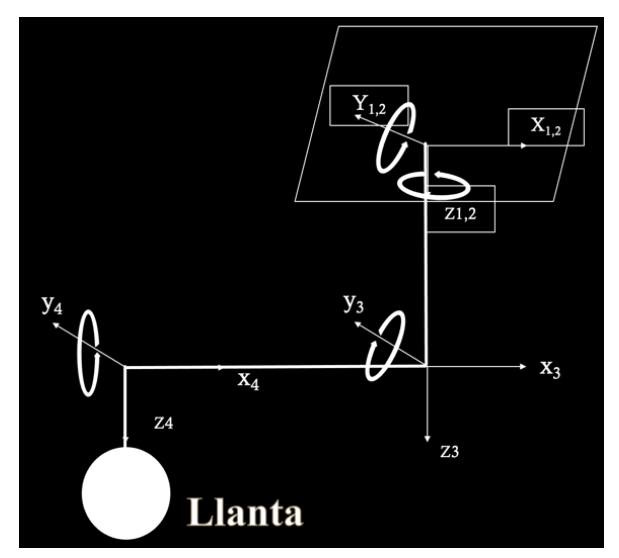

Figura 3. Grados de libertad

### 2. Antecedentes.

En el trimestre 16-O en la Universidad Autónoma Metropolitana, el alumno Lozano Jardón Héctor Emilio presentó el proyecto "Aplicación de tarjetas de desarrollo (Arduino UNO y CNC Shield) en un sistema de control de movimiento" [3]. Se podrá tomar como referencia para el control de la extremidad con Arduino, así como el funcionamiento de este.

En el año 2015 Sangok Seok, Albert Wang, Meng Yee Chuah, Dong Jin Hyun, Jongwoo Lee, David M. Otten, Jeffrey H. Lang, and Sangbae Kim publicaron un artículo en IEEE/ASME Transactions on Mechatronics llamado "Design Principles for Energy-Efficient Legged Locomotion and Implementation on the MIT Cheetah Robot" [4]. Este documento servirá de apoyo en la parte de análisis de la extremidad realizada.

La empresa automotriz Hyundai tiene un centro de desarrollo llamado Center for Robotic-Augmented Design in Living Experiences (CRADLE), dentro de este programa nació un concepto de automóvil llamado Elevate. El concepto Elevate se basa en una plataforma EV modular con la capacidad de cambiar diferentes cuerpos para situaciones específicas [5]. Este concepto nos ayudará en la idea del mecanismo utilizado para las extremidades.

## 3. Justificación.

Los vehículos todo terreno aún tienen limitaciones para atravesar por superficies en condiciones irregulares y de difícil acceso, además su uso supera las recomendaciones hechas por el fabricante. En el caso de los robots de cuatro patas en el que su apoyo es plano, estos tienen como principal problema que pueden quedar atoradas si el terreno es muy rocoso y mientras que, en aquellos robots con extremidades en forma de bastón, en terrenos arenosos es fácil que estos se sumerjan en dicho terreno, por lo que se estaría limitando la velocidad de movimiento en estos.

Es por ello que surge la necesidad de realizar el análisis a través del modelado cinemático y dinámico de la extremidad robótica de cuatro grados de libertad, así como su construcción. Para ello es importante considerar los desplazamientos (hacia adelante y hacia atrás) de la extremidad y en esta se integrará una llanta (Figura 1 y 2) con el fin de aumentar el área de contacto entre la llanta y el terreno, disminuyendo así el problema de atascamiento y sin afectar la velocidad de movimiento. En un trabajo a futuro se pretende implementar cuatro extremidades en un vehículo a escala todo terreno por lo que la construcción del vehículo no se abordará en este proyecto.

#### 4. Objetivos.

#### **Objetivo general.**

Diseñar y construir una extremidad robótica para un vehículo de exploración a escala 1:8.

#### **Objetivos particulares.**

Diseñar la extremidad robótica de cuatro grados de libertad para un vehículo de exploración de escala 1:8.

Modelar matemáticamente la cinemática y la dinámica de la extremidad a escala.

Construir la parte mecánica de la extremidad robótica.

Construir e implementar el control electrónico a la extremidad para el movimiento de esta, utilizando como microcontrolador una tarjeta Arduino UNO.

### 5. Metodología.

Para llevar a cabo este proyecto se realizará en el siguiente orden:

*Fase 1. Investigación para el diseño de la extremidad.* 

Con base en publicaciones tecnológicas se identificarán las formas de extremidad enfocadas a movimientos naturales, probadas con anterioridad.

*Fase 2. Diseño de piezas.*

Para el diseño de las piezas que conforman la extremidad se utilizará software Inventor PRO 2024®.

*Fase 3. Fabricación de piezas.* 

Algunas de las piezas serán fabricadas a través de cortadora laser mientras que otras se manufacturarán con impresión 3D.

#### *Fase 4. Modelado.*

En esta etapa se analizará en Matlab R2023a® la extremidad a través de los teoremas de Denavit - Hatenberg para el caso cinemático y la de Newton - Lagrange para la parte dinámica de esta.

*Fase 5. Programación de posicionamiento.* 

Con base en el modelo cinemático y dinámico, se escribirá el código para precisar el movimiento de la extremidad.

#### *Fase 6. Sistema electrónico.*

Se implementará la tarjeta Arduino UNO cargando el código con el fin de brindar el movimiento de las articulaciones de la extremidad controlando los motores y recibiendo la señal de los sensores de posición.

#### *Fase 7. Ensamble de extremidad.*

En esta parte del proyecto se implementará la parte electrónica a la mecánica que darán forma a dicha extremidad.

#### *Fase 8. Pruebas de funcionamiento.*

Finalmente se analizará el funcionamiento, posicionamiento, velocidad y fuerza de la extremidad.

## 6. Normatividad.

NOM–Z–3–1986 DIBUJO TÉCNICO – VISTAS: Esta Norma establece las vistas o proyecciones ortográficas para la representación de un objeto [6]. Esta norma servirá para la presentación de planos de las piezas que no estén normalizadas y se tengan que imprimir o maquinar.

NOM–Z–4–1986 DIBUJO TÉCNICO – LÍNEAS: Esta Norma Oficial Mexicana establece las características y especificaciones que deben tener las líneas que se emplean en el trazo de los dibujos técnicos con el fin de obtener una expresión gráfica clara y que facilite su reproducción [7]. Esta norma servirá para la presentación de planos de las piezas que no estén normalizadas y se tengan que imprimir o maquinar.

NOM–Z–25–1986 DIBUJO TÉCNICO – ACOTACIONES: Esta Norma Oficial Mexicana establece las formas en que deben indicarse las acotaciones en los dibujos técnicos [8]. Esta norma servirá para la presentación de planos de las piezas que no estén normalizadas y se tengan que imprimir o maquinar.

NMX-J-740-ANCE-2018 Robots manipuladores industriales - Caracterización del diseño: Establece los términos relativos a los robots manipuladores industriales y dispositivos robóticos que operan en entornos industriales y no industriales [9]. Esta norma servirá para determinar las características de diseño para el uso de la extremidad robótica.

## 7. Cronograma de actividades.

UEA para la que se solicita autorización.

Proyecto de Integración en Ingeniería Mecánica I.

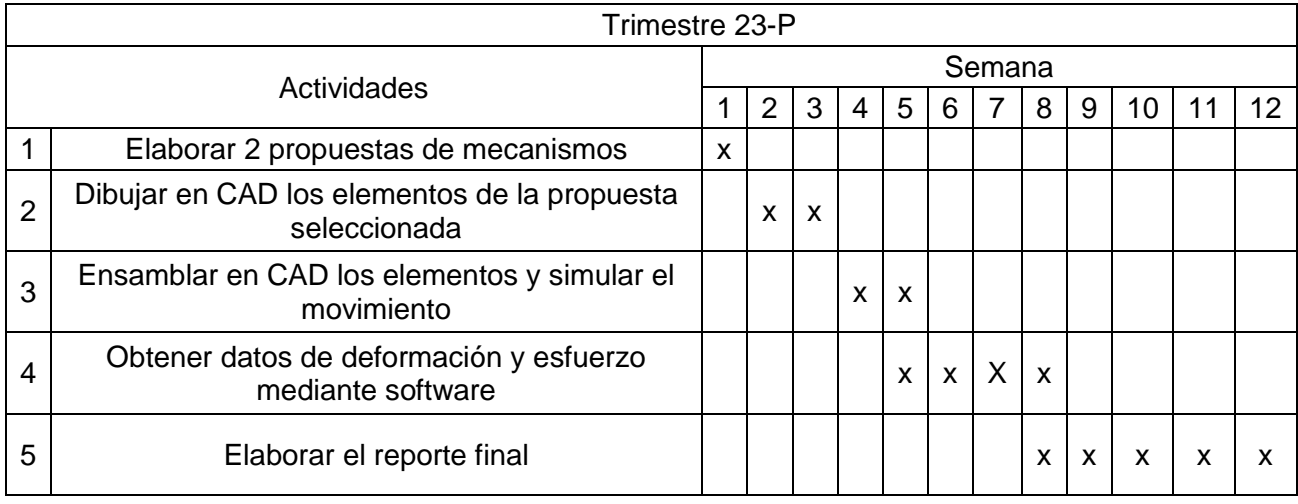

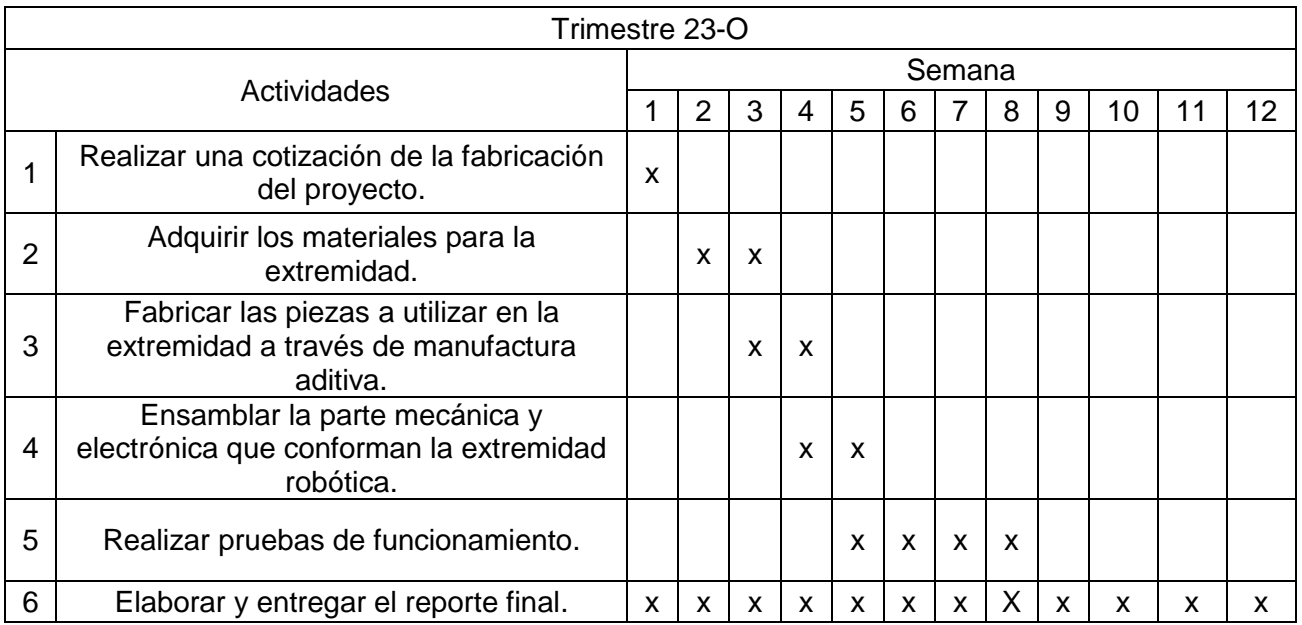

## 8. Entregables.

Reporte final del proyecto de integración.

Prototipo funcionando.

## 9. Referencias bibliográficas.

[1] "Robot explorador", robot explorador. Acceso 14 de febrero de 2023, https://www.robotexplorador.com/

- [2] "La historia de los robots", el universo. Acceso 13 de febrero de 2023, [https://www.eluniverso.com/noticias/internacional/la-historia-de-todos-los-robots](https://www.eluniverso.com/noticias/internacional/la-historia-de-todos-los-robots-exploradores-de-la-nasa-en-marte-nota/)[exploradores-de-la-nasa-en-marte-nota/](https://www.eluniverso.com/noticias/internacional/la-historia-de-todos-los-robots-exploradores-de-la-nasa-en-marte-nota/)
- [3] Lozano Jardón H. E., 2016. "Aplicación de tarjetas de desarrollo (Arduino UNO y CNC Shield) en un sistema de control de movimiento", Universidad Autónoma Metropolitana, Ciudad de México. http://espartaco.azc.uam.mx/tesis/X22993.pdf
- [4] S. Seok, A. Wang, M. Y. Chuah, D. J. Hyun, J. Lee, D. M. Otten, J. H. Lang, and S. Kim, "Design principles for energy-efficient legged locomotion and implementation on the MIT Cheetah robot," IEEE/ASME Transactions on Mechatronics, 2015
- [5] Hyundai Motor Company, 2019, "Hyundai walking car concept is the future of the first responder industry", Hyundai CRADLE. Acceso 12 de febrero de 2023, [https://www.cradleinc.com/news/2019/01/hyundai-walking-car-concept-is-the-future-of-the](https://www.cradleinc.com/news/2019/01/hyundai-walking-car-concept-is-the-future-of-the-first-responder-industry)[first-responder-industry](https://www.cradleinc.com/news/2019/01/hyundai-walking-car-concept-is-the-future-of-the-first-responder-industry)
- [6] Diario Oficial de la Federación.,1986, **"**NORMA Oficial Mexicana NOM-Z-3-1986 Dibujo técnico-Vistas.", Diario Oficial de la Federación. [https://www.dof.gob.mx/nota\\_detalle.php?codigo=4824044&fecha=22/12/1986#gsc.tab=0.](https://www.dof.gob.mx/nota_detalle.php?codigo=4824044&fecha=22/12/1986#gsc.tab=0)
- [7] Diario Oficial de la Federación.,1986, **"**NORMA Oficial Mexicana NOM–Z–4–1986 Dibujo técnico–Líneas.", Diario Oficial de la Federación. https://sidof.segob.gob.mx/notas/4823700.
- [8] Diario Oficial de la Federación.,1986, **"**NORMA Oficial Mexicana NOM-Z-25-1986, Dibujo Técnico-Acotaciones.", Diario Oficial de la Federación. https://www.dof.gob.mx/nota\_detalle.php?codigo=4823712&fecha=19/12/1986#gsc.tab=0.
- [9] Diario Oficial de la Federación., 2018, **"**Norma Mexicana NMX-J-740-ANCE-2018", Diario Oficial internación. Contra de la federación. La federación. https://www.dof.gob.mx/nota\_detalle.php?codigo=5533872&fecha=03/08/2018#gsc.tab=

## 10. Terminología.

No es necesaria.

## 11. Infraestructura.

Instalaciones de Universidad Autónoma Metropolitana Unidad Azcapotzalco, Centro de Apoyo a la Docencia e Investigación (CADI)

## 12. Asesoría complementaria.

No es necesaria.

## 13. Publicación o difusión de los resultados.

No se tiene la intención de publicar.

# **MODELADO Y CONSTRUCCIÓN DE UNA EXTREMIDAD ROBÓTICA APLICADA A UN VEHÍCULO A ESCALA 1:8**

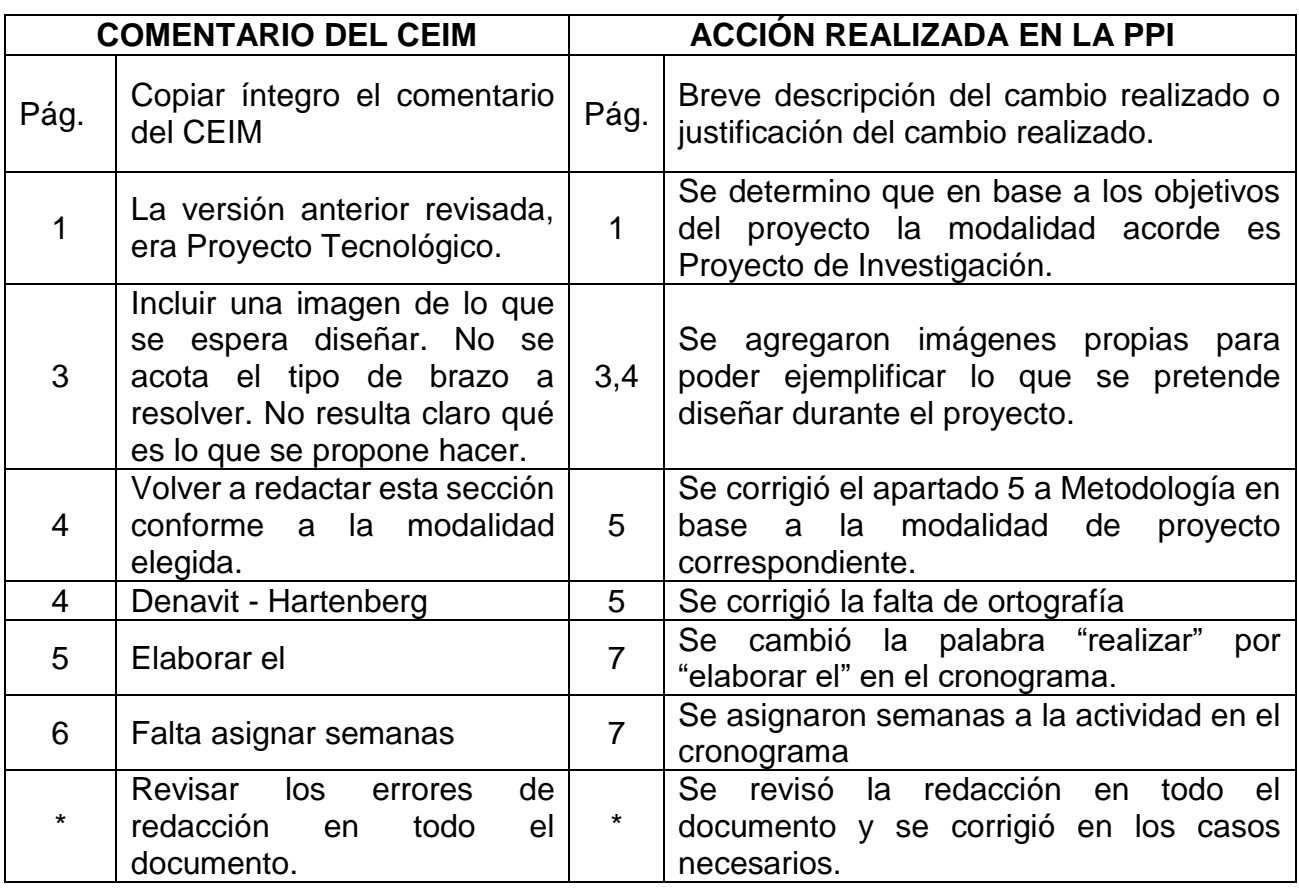